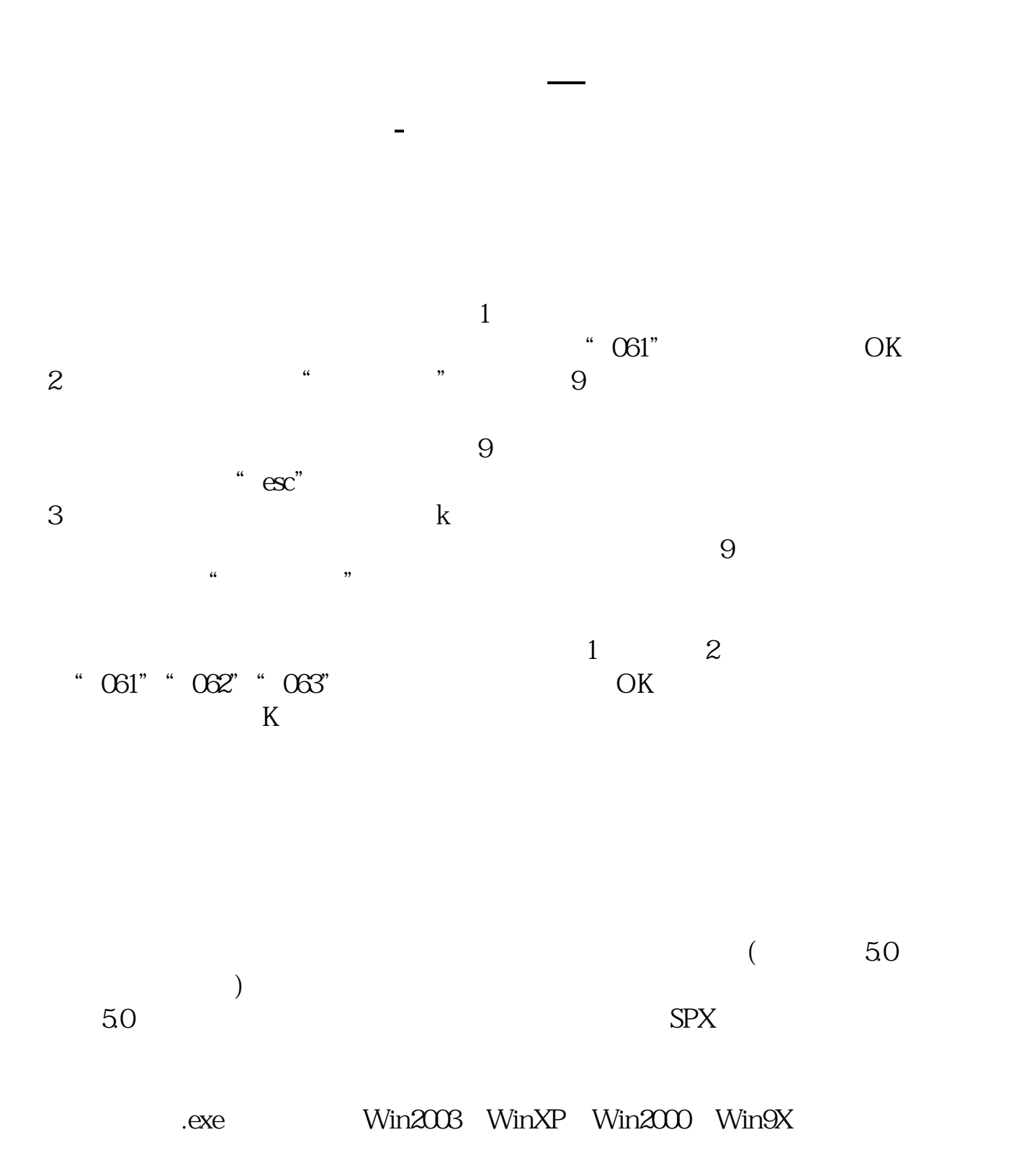

 $1$ 

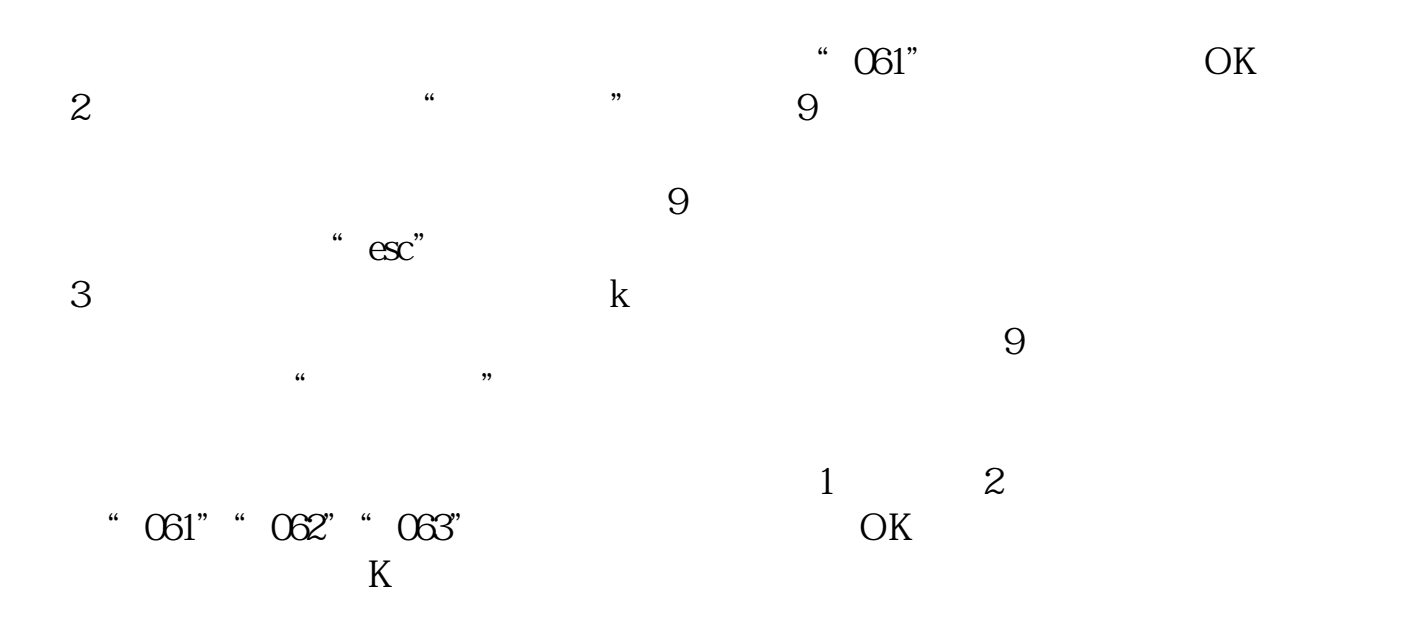

 $ALT+X$ 

|                          |                |                                                     |               |     |                 |         |                        |      | $ -$                       | $ -$ | 66  |    | ,, |          |  |
|--------------------------|----------------|-----------------------------------------------------|---------------|-----|-----------------|---------|------------------------|------|----------------------------|------|-----|----|----|----------|--|
| $Alt+X$ --               |                | $\textcolor{red}{\bullet} \textcolor{red}{\bullet}$ |               | , , | $-$             | $\,$ 66 | $\mathcal{Z}^{\prime}$ |      |                            |      |     |    |    |          |  |
|                          |                |                                                     |               |     |                 |         | $-$ Enter. $($         |      | $\overline{\phantom{a}}^2$ |      |     |    |    |          |  |
| $ - -$                   |                |                                                     |               |     |                 |         |                        |      | $52+$ enter                |      |     | 2  |    |          |  |
| $\overline{\mathcal{Z}}$ |                |                                                     |               |     |                 |         |                        | $ -$ | $\,$ 66                    |      | , , | -- | 66 | <b>つ</b> |  |
| $\epsilon\epsilon$       | $2^{\prime}$ + |                                                     | $\frac{1}{2}$ | , , |                 |         |                        |      |                            |      |     |    |    |          |  |
| $22$ 66                  |                |                                                     |               |     | Internet V5.45" |         |                        |      |                            |      |     |    |    |          |  |

大智慧证券软件手机版(以下简称"大智慧手机版")是由上海大智慧软件开发有限

 $,$ 

 $\frac{a}{\sqrt{a}}$ 

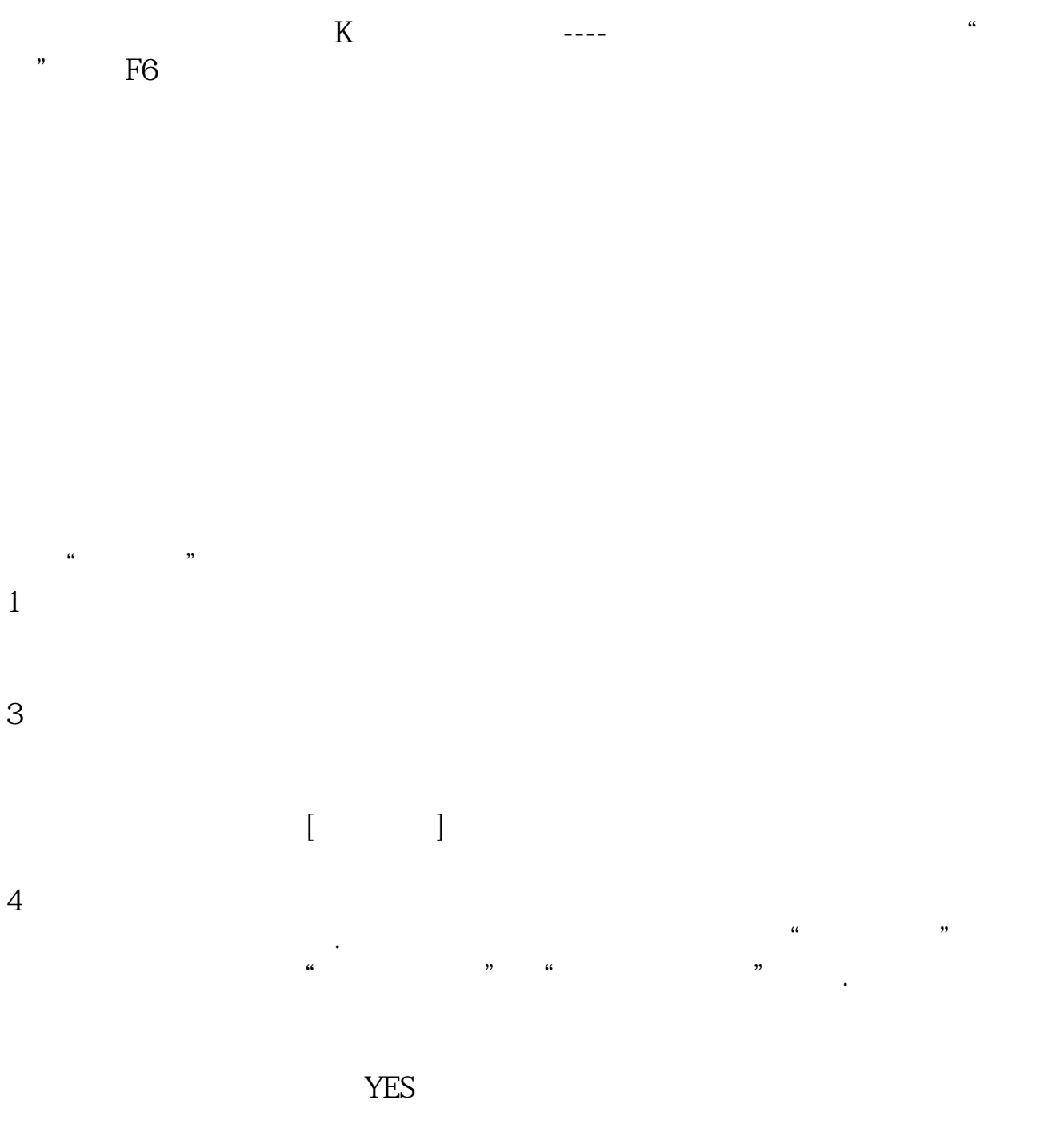

## 22220-22225

\*1.1 socks4 socks4A socks5 Socks4

22221

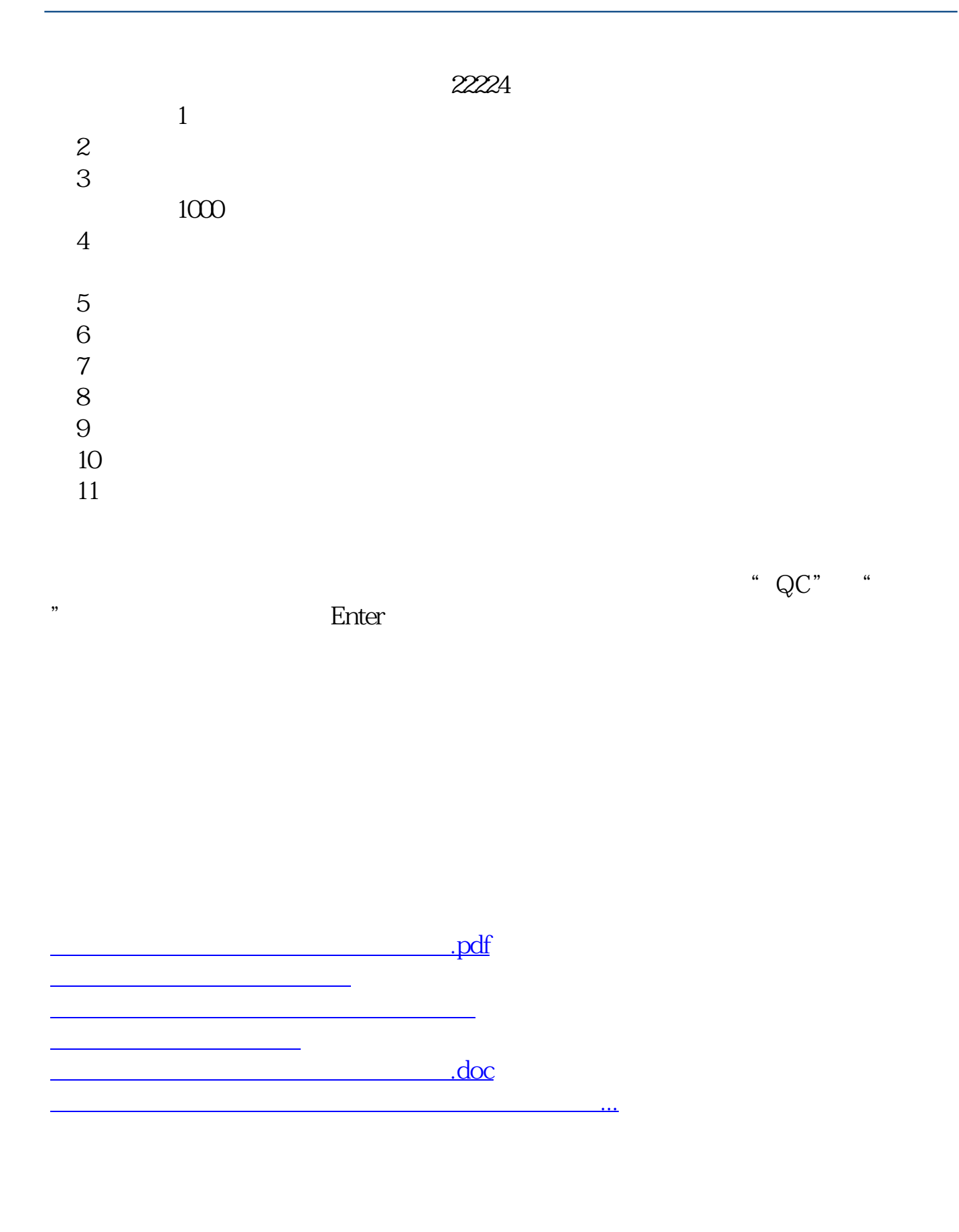

<https://www.gupiaozhishiba.com/author/41273815.html>